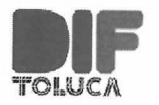

## **ESTADO ANALITICO DEL ACTIVO**

## TOLUCA. 3101

## DEL 1 DE ENERO AL 30 DE JUNIO DE 2023

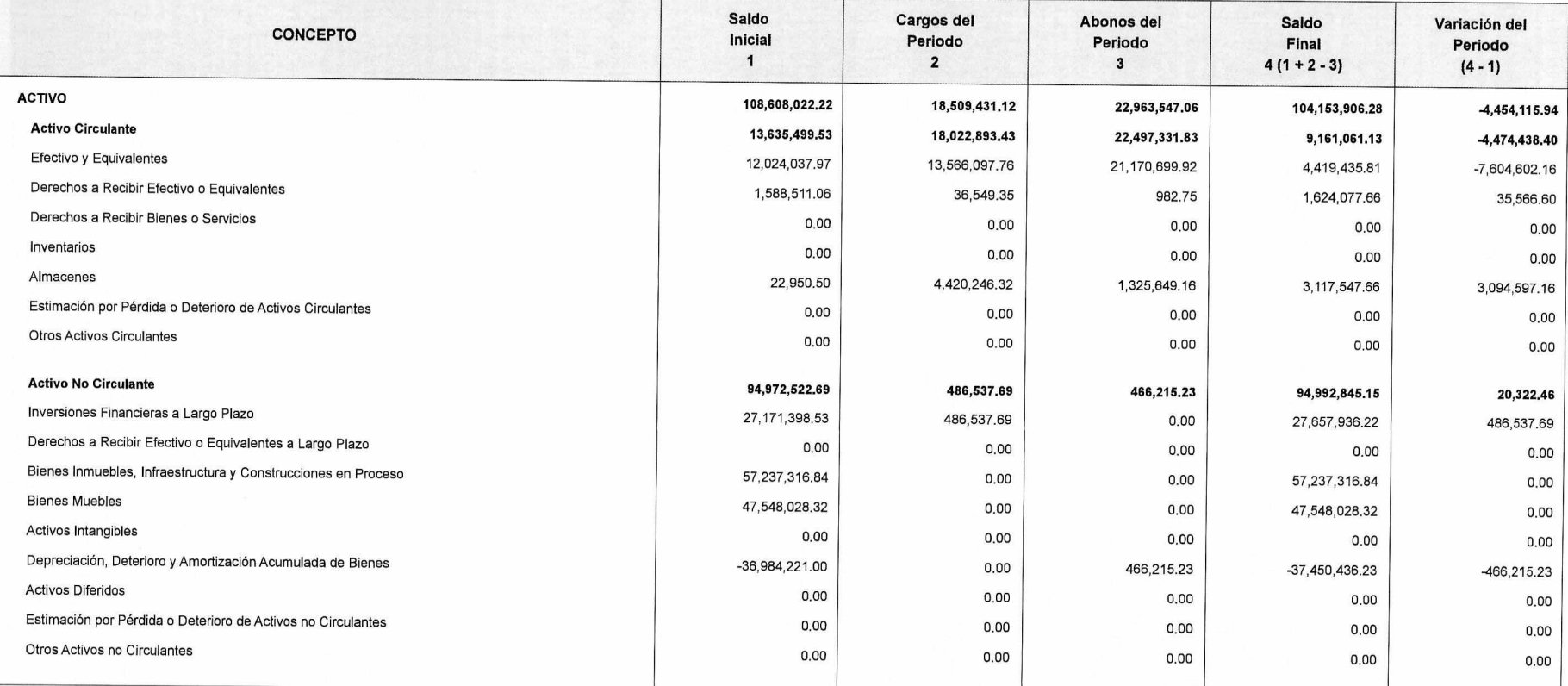

"Bajo protesta de decir verdad declaramos que los Estados Financieros y sus notas, son razonablemente correctos y son responsabilidad del emisor"

**DIRECTORA GENERAL** L.D. MARIANDI EZ SOLANO cipal ://

DIRECTOR DE ADMINISTRACIÓN Y TESORERÍA U L.C. HÉCTOR JERÓNIMO ORTEGA Sistema Municipa Liena de vida ección de ministración<br>y Tesoreria

TITULAR DEL ÓRGANO INTERNO DE CONTROL L.D.YESSICA IVONNE MORENO NAVARRETE **HUCA** Llena de vida SOL ALL  $\widehat{\mathcal{O}}$   $\widehat{\mathcal{O}}$  $1.15220$  $10449$ 

FECHA DE ELABORACION: 19/07/2023 Hoja: 1 de 1